Name CWID

# **Quiz**

**1**

# **Feb 08, 2023 Due Feb 22, 11:59pm**

# **Quiz 1: CS525 - Advanced Database Organization**

# **Results**

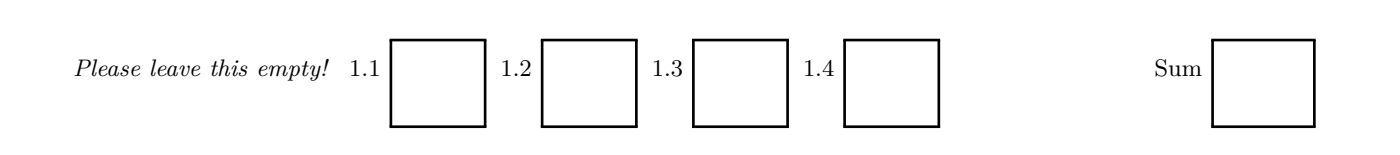

# Instructions

- **You have to hand in the assignment using diderot**
- **This is an individual and not a group assignment**
- **Do not rename the .sql files**
- **The SQL part is autograded, each question gives full points if it returns the expected query answers and 0 points otherwise.**
- Multiple choice questions are graded in the following way: You get points for correct answers and points subtracted for wrong answers. The minimum points for each questions is **0**. For example, assume there is a multiple choice question with 6 answers - each may be correct or incorrect - and each answer gives 1 point. If you answer 3 questions correct and 3 incorrect you get 0 points. If you answer 4 questions correct and 2 incorrect you get 2 points. . . .
- For your convenience the number of points for each part and questions are shown in parenthesis.
- There are 4 parts in this quiz
	- 1. SQL
	- 2. Relational Algebra
	- 3. Index Structures
	- 4. Result Size Estimation

# **Part 1.1 SQL (Total: 31 + 10 bonus points Points)**

Consider the following publication schema and example instance. The example data should not be used to formulate queries. SQL statements that you write should return the correct result for every possible instance of the schema!

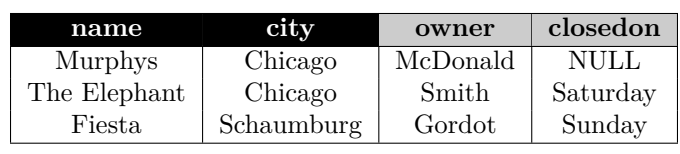

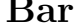

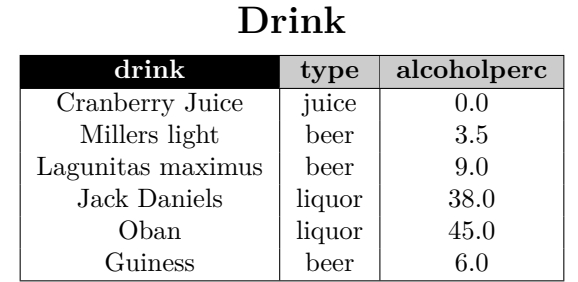

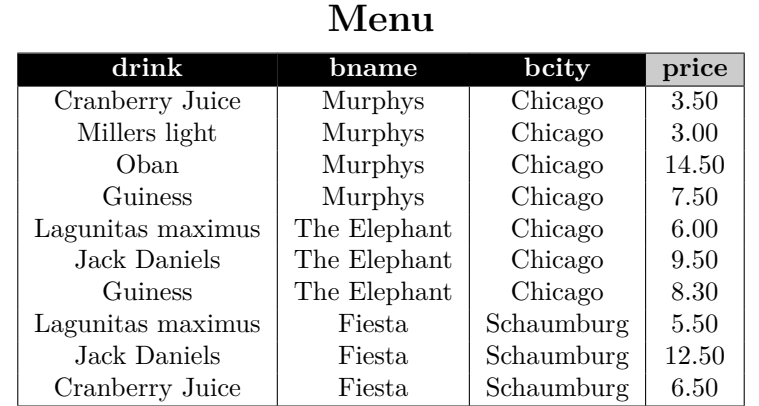

# **Receipt**

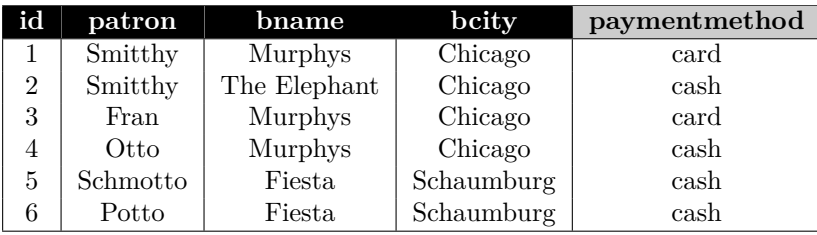

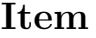

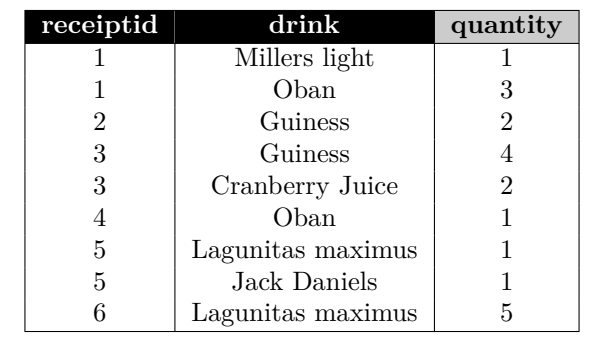

#### **Hints:**

- Attributes with black background are the primary key attributes of a relation
- Attribute Drink of relation Menu is a foreign keys to relation Drink.
- Attributes bname, bcity of relation Menu are a foreign key to relation Bar.
- Attributes bname, bcity of relation Receipt are a foreign key to relation Bar.
- Attribute drink of relation item is a foreign keys to relation Drink.

# **Question 1.1.1 (3 Points)**

Write an SQL query that returns names of patrons who have only ordered drinks of type beer. The result schema should be (patron).

```
SELECT patron
 FROM receipt r1
WHERE NOT EXISTS ( SELECT *
                     FROM receipt r2, item i, drink d
                     WHERE r2 . id = i . receiptid
                       AND d.drink = i.drink
                       AND d.type != 'beer'
                       AND r1 . patron = r2 . patron);
```
# **Question 1.1.2 (5 Points)**

Write an SQL query that returns pairs of patrons that have never ordered the same drink. That is, the first patron never ordered any drink that the second patron has ordered and vice versa. The result schema should be (patron\_1, patron\_2).

```
WITH
  patron_drinks AS (
    SELECT DISTINCT patron , drink
      FROM receipt r, item i
     WHERE r . id = i . receiptid
  ) ,
  patron_pairs AS (
    SELECT DISTINCT p1 . patron AS patron_1 , p2 . patron AS patron_2
      FROM receipt p1, receipt p2
     WHERE p1 . patron != p2 . patron
  ) ,
  common_drinks AS (
    SELECT patron_1 , patron_2
     FROM patron_pairs p, patron_drinks p1d, patron_drinks p2d
     WHERE p1d . patron = p . patron_1 AND p2d . patron = p . patron_2 AND p1d . drink = p2d . drink
  \lambdaSELECT DISTINCT patron_1 , patron_2
  FROM patron_pairs p
 WHERE ( patron_1 , patron_2 ) NOT IN ( SELECT * FROM common_drinks );
```
# **Question 1.1.3 (5 Points)**

Write a SQL query that returns for each bar the name of the patron who has spend the most on drinks ordered at this bar. Return the bar name, city where the bar is located, and name of the patron. The result schema should be (name, city, patron).

```
WITH patron_expenses AS (
  SELECT r . patron , r . bname , r . bcity , sum( price * quantity ) AS expense
    FROM receipt r, item i, menu m
   WHERE m.drink = i.drink AND i.receiptid = r.id AND (r.bname, r.bcity) = (m.bname, m.bcity)
   GROUP BY patron , r . bname , r . bcity ) ,
  max_bar AS (
    SELECT patron , bname , bcity , count (1) OVER ( PARTITION BY bname , bcity ORDER BY expense DESC ) AS pos
      FROM patron_expenses )
SELECT bname AS name , bcity AS city , patron
  FROM max_bar
 WHERE pos = 1;
```
# **Question 1.1.4 (2 Points)**

Write a SQL query that returns for each bar the 2 most expensive items on this bar's menu. Return the bar name, city, item (drink), and the drink's price. The result schema should be (bname, bcity, drink, price).

```
SELECT bname , bcity , drink , price
  FROM ( SELECT bname , bcity , drink , price ,
                count (1) OVER ( PARTITION BY bname , bcity
                                ORDER BY price DESC ) AS rank
          FROM menu m) irank
 WHERE rank <= 2;
```
# **Question 1.1.5 (2 Points)**

Write an SQL query that returns all bars sorted in descending order based on their total income (the total dollar amount spend by patrons at this bar). Return the bar name, city where the bar is located, and the total amount. The result schema should be (bname, bcity, ttl).

```
SELECT bname , bcity , sum ( price * quantity ) AS ttl
  FROM receipt r NATURAL JOIN menu m, item i
 WHERE r . id = i . receiptid AND m . drink = i . drink
 GROUP BY bname , bcity
 ORDER BY ttl DESC ;
```
# **Question 1.1.6 (3 Points)**

Write an SQL query that computes the average price per beverage type and city and returns for each bar the number of drinks that are more than 20% more expensive than the average price for their beverage type in the city the bar is located in. The result schema should be (bname,bcity,numdrinks).

```
WITH avgprice AS (
  SELECT avg ( price ) AS avgprice , bcity , type
    FROM drink d NATURAL JOIN menu m
 GROUP BY bcity , type )
SELECT bname , bcity , sum ( CASE WHEN price > 1.2 * avgprice THEN 1 ELSE 0 END) AS numdrinks
 FROM ( menu m NATURAL JOIN drink d ) NATURAL JOIN avgprice
GROUP BY bname , bcity ;
```
# **Question 1.1.7 (5 Points)**

Write an SQL query that computes distances between pairs of patrons (return patron<sub>1</sub>, patron<sub>2</sub>, and distance). The distance between two patrons is defined as the length of the shortest path between the two patrons in a graph that is defined as follows. The nodes of the graph are the patrons. There is an edge between patron  $p_1$  and patron  $p_2$  if  $p_1$  and  $p_2$  have both visited the same bar. Pairs of patrons that are not connected in the graph should not be returned.

```
WITH RECURSIVE
  edges AS ( SELECT p1 . patron AS p1 , p2 . patron AS p2
               FROM receipt p1, receipt p2
              WHERE (p1.bname, p1.bcity) = (p2.bname, p2.bcity) AND p1.patron != p2.patron),
  distance (p1, p2, d) AS (
    SELECT p1 , p2 , 1 AS d FROM edges
     UNION ALL
    SELECT p1, p2, min(d)
      FROM ( SELECT d . p1 , e . p2 , d + 1 AS d
               FROM distance d, edges e
              WHERE d . p2 = e . p1
                AND d <= ( SELECT count (*) FROM edges )
                AND d.p1 != e.p2) step
     GROUP BY p1 , p2 )
SELECT p1 as patron_1, p2 AS patron_2, min(d) AS distance
  FROM distance
 GROUP BY p1 , p2 ;
```
# **Question 1.1.8 (2 Points)**

Write an SQL query that returns for each patron how much they have paid in total in cash and using a credit card. The result schema should be (patron, cashamount, cardamount).

```
SELECT patron ,
       sum( CASE WHEN paymentmethod = 'cash ' THEN price * quantity ELSE 0 END ) AS cashamount ,
       sum( CASE WHEN paymentmethod = 'card ' THEN price * quantity ELSE 0 END ) AS cardmount
 FROM receipt r NATURAL JOIN menu m JOIN item i ON ( r . id = i . receiptid )
WHERE i . drink = m . drink
GROUP BY patron ;
```
# **Question 1.1.9 (4 Points)**

Write an SQL query that returns the number of nodes in the largest clique of the social network graph from question 1.1.7. A clique is a set of nodes such that each pair of nodes from this set is reachable from each other. The result schema should be cnt (the number of nodes in the clique).

```
WITH RECURSIVE
  ps AS ( SELECT p1 . patron AS p , rank () OVER ( order by patron ) AS cid
             FROM receipt p1),
  edges AS ( SELECT p1 . patron AS p1 , p2 . patron AS p2
                FROM receipt p1, receipt p2
               WHERE (p1.bname, p1.bcity) = (p2.bname, p2.bcity) AND p1.patron != p2.patron),
  clique (p , cid ) AS (
    SELECT p, cid FROM ps
     UNION
    SELECT p, min(cid) AS cid
       FROM ( SELECT c .p ,
                      LEAST (c.cid, p.cid) AS cid
                FROM clique c, edges e, ps p
               WHERE (c \cdot p = e \cdot p1 \text{ AND } e \cdot p2 = p \cdot p) \text{ OR } (c \cdot p = e \cdot p2 \text{ AND } e \cdot p1 = p \cdot p) \text{ step}GROUP BY p )
SELECT count (DISTINCT p) AS cnt
  FROM clique c
 GROUP BY c . cid
 ORDER BY cnt DESC
 LIMIT 1;
```
# **Question 1.1.10 Optional Bonus Question (10 Bonus Points)**

For this question, you will write a SQL **query** implementing a SAT solver. Given a predicate logic formula, a SAT solver determines whether there exists a satisfying assignment for the formula. That is, can we assign the value true or false to each variable in the formula such that the formula evaluates to true. We assume that the formula is given in conjunctive normal form (CNF), i.e., as a conjunction (AND) of disjunctions (OR) of terms called clauses. A term is either a variable or its negation. The formula is given as input as a table with schema formula(clause,var,negated). The formula is encoded in this table as follows. Each clause (disjunction) is assigned an id (start with id 0). Each term of a clause with id *i* is encoded as one row in the table with clause equal to *i*, var stores an identifier of the variable (variable identifiers start at 0 and are consecutive) and negated is 0 if the term is not negated and 1 if it is negated. For example, the unsatisfiable formula  $(x_0 \vee \neg x_1) \wedge (x_1 \vee x_2)$ would be encoded as

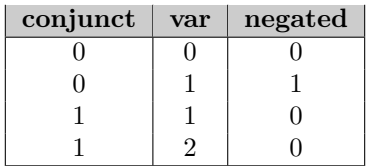

You query should take such a table as input and return a single row with a single column. The value of this column should be the boolean value TRUE if the formula is satisfiable and FALSE otherwise.

```
WITH RECURSIVE maxvar AS (
  SELECT max ( var ) AS maxvar FROM formula
) ,
  assignments AS (
    SELECT aid, var, CASE WHEN MOD(aid, POW(2, v+1): INT) >= POW(2, v)THEN 0
                             ELSE 1
                       END AS val
       FROM maxvar m ,
            generate_series (0, POW(2, maxvar +1):: INT - 1) aid (ai.d),
            generate_series (0, m. maxvar) var (v))
SELECT bool_or ( result ) AS result
  FROM ( SELECT aid , bool_and ( cnj ) AS result
           FROM ( SELECT bool_or ( CASE WHEN f . negated = 0
                                        THEN val :: bool
                                        ELSE NOT ( val :: bool )
                                   END ) AS cnj ,
                          aid ,
                          clause
                    FROM formula f, assignments a
                   WHERE f . var = a . var
                   GROUP BY aid , clause ) clauses
          GROUP BY aid) assign_result;
```
#### **Part 1.2 Relational Algebra (Total: 29 Points)**

# **Question 1.2.1 Relational Algebra (4 Points)**

Write a relational (bag semantics) algebra expression over the schema from the SQL part (part 1) that returns bars that have at least 3 items on their menu.

**Solution**

 $Q_{numitems} = \frac{b_{name,bcity} \alpha_{count(*)}}{m_{max}}$  $Q = \pi_{brane,bcity}(\sigma_{count(*)\geq 3}(q_{numitems}))$ 

#### **Question 1.2.2 Relational Algebra (3 Points)**

Write a relational (bag semantics) algebra expression over the schema from the SQL part (part 1) that returns the maximum alcohol percentage per drink type.

**Solution**

*max*(*alcoholperc*)*αtype*(*Drink*)

#### **Question 1.2.3 Relational Algebra (5 Points)**

Write a relational (bag semantics) algebra expression over the schema from the SQL part (part 1) that returns bars which have no receipts for patrons.

 $Q_{hasPatron} = \pi_{brane,bcity}(Menu)$  $Q = \pi_{name,city}(Bar) - q_{hasPatron}$ 

# **Question 1.2.4 SQL** → **Relational Algebra (5 Points)**

Translate the SQL query from Question 1.1.1 into relational algebra (bag semantics).

#### **Solution**

```
Q_{nonbeerpatrons} = \pi_{patron}(\sigma_{type \leqslant beer}(Drink \bowtie_{drink=idrink} \rho_{received,idrink,quantity}(Item) \bowtie_{received=id} (Receipt)))Q = \pi_{patron}(Receipt) - Q_{nonbeerpatrons}
```
# **Question 1.2.5 SQL** → **Relational Algebra (6 Points)**

Translate the SQL query from question 1.1.2 into relational algebra (bag semantics).

$$
Q_{patterndrink} = \pi_{patron,drink}(Receipt \bowtie_{id=received} Item)
$$
  
\n
$$
Q_{shareddrink} = \pi_{p1,p2}(\rho_{p1,drink}(Q_{patrondrink}) \bowtie \rho_{p2,drink}(Q_{patrondrink}))
$$
  
\n
$$
Q_{allpairs} = \delta(\rho_{p1}(\pi_{patron}(Receipt))) \times \delta(\rho_{p2}(\pi_{patron}(Receipt)))
$$
  
\n
$$
Q = Q_{allpairs} - Q_{shareddrink}
$$

# **Question 1.2.6 SQL** → **Relational Algebra (6 Points)**

Translate the SQL query from question 1.1.4 into relational algebra (bag semantics), but only return the most expensive item per bar.

# **Solution**

 $Q_{maxprice} = \frac{1}{\text{brane}, \text{bcity}} \alpha_{max(price)}(Menu)$  $Q = \pi_{\text{brane}, \text{bcity}, \text{drink}, \text{price}} (Menu \bowtie_{\text{price} = \text{max}(\text{price})} Q_{\text{maxprice}})$ 

# **Part 1.3 Index Structures (Total: 30 Points)**

Assume that you have the following table:

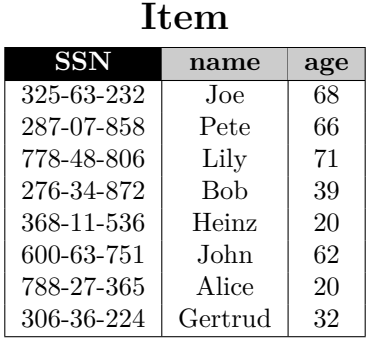

#### **Question 1.3.1 Construction (12 Points)**

Create a B+-tree for table *Item* on key *age* with  $n = 2$  (up to two keys per node). You should start with an empty B+-tree and insert the keys in the order shown in the table above. Write down the resulting B+-tree after each step.

When splitting or merging nodes follow these conventions:

- **Leaf Split**: In case a leaf node needs to be split during insertion and *n* is even, the left node should get the extra key. E.g, if  $n = 2$  and we insert a key 4 into a node [1,5], then the resulting nodes should be [1,4] and [5]. For odd values of *n* we can always evenly split the keys between the two nodes. In both cases the value inserted into the parent is the smallest value of the right node.
- **Non-Leaf Split**: In case a non-leaf node needs to be split and *n* is odd, we cannot split the node evenly (one of the new nodes will have one more key). In this case the "middle" value inserted into the parent should be taken from the right node. E.g., if  $n = 3$  and we have to split a non-leaf node [1,3,4,5], the resulting nodes would be [1,3] and [5]. The value inserted into the parent would be 4.
- **Node Underflow**: In case of a node underflow you should first try to redistribute values from a sibling and only if this fails merge the node with one of its siblings. Both approaches should prefer the left sibling. E.g., if we can borrow values from both the left and right sibling, you should borrow from the left one.

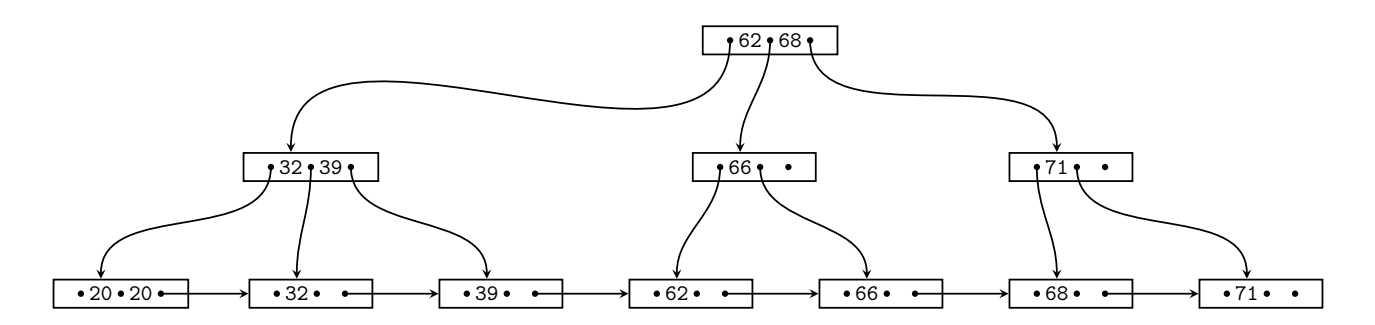

# **Question 1.3.2 Operations (10 Points)**

Consider the B+-tree shown below  $(n = 4)$ . Execute the following operations and write down the resulting B+-tree after each operation:

#### **insert(7), insert(8), insert(9), insert(11), delete(101), delete(105)**

Use the conventions for splitting and merging introduced in the previous question.

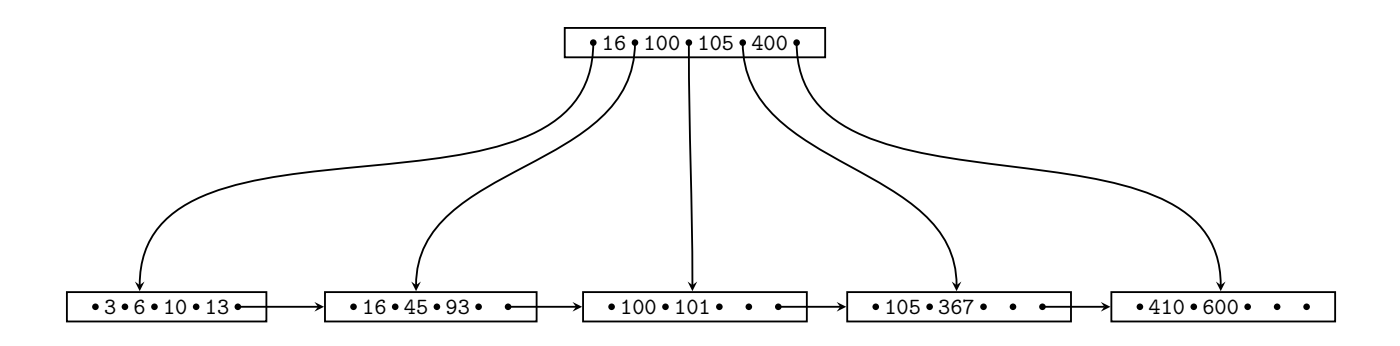

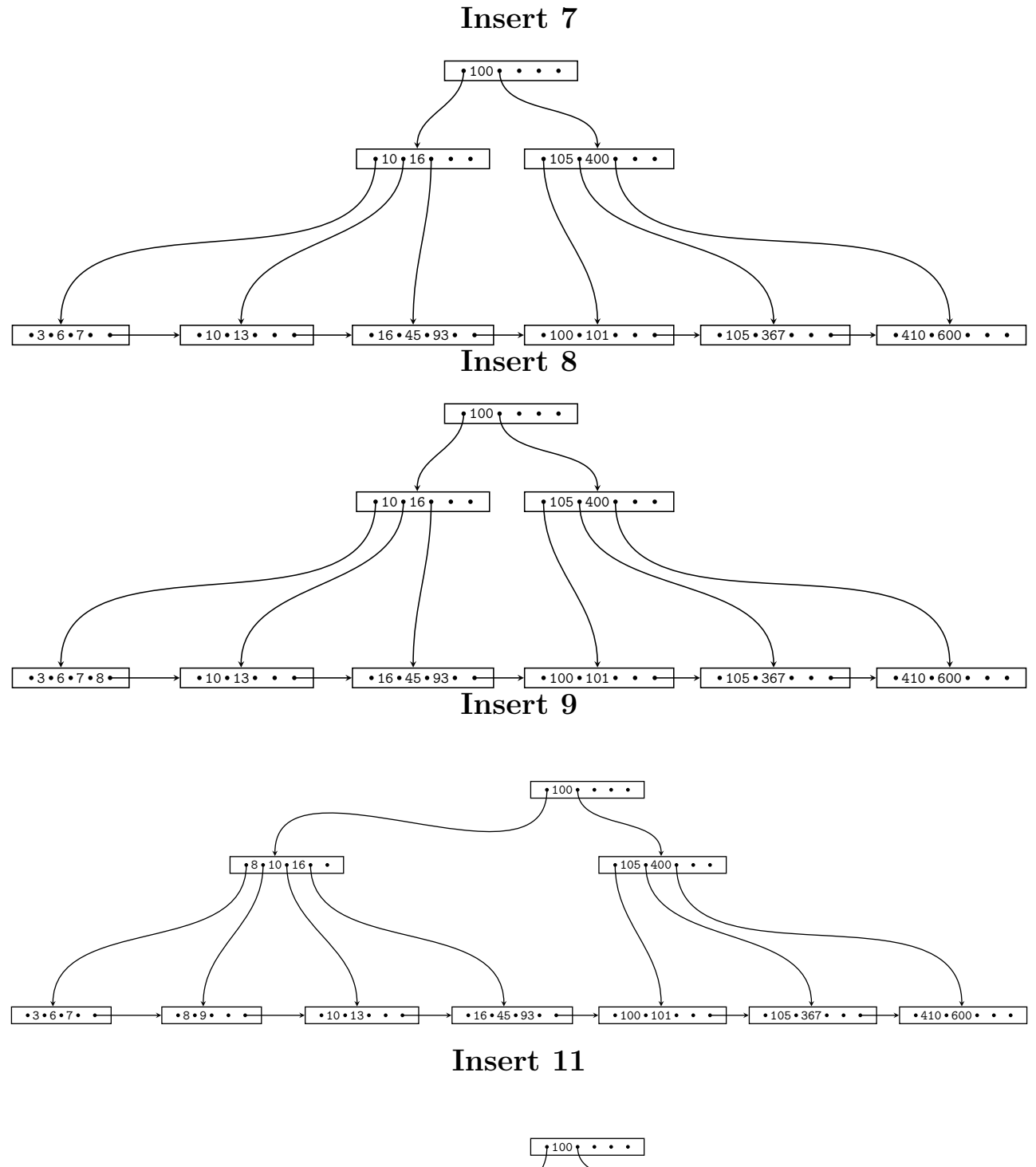

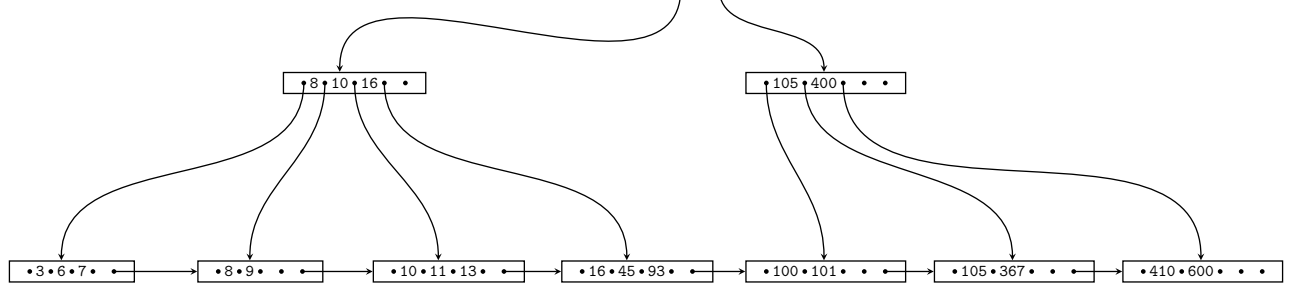

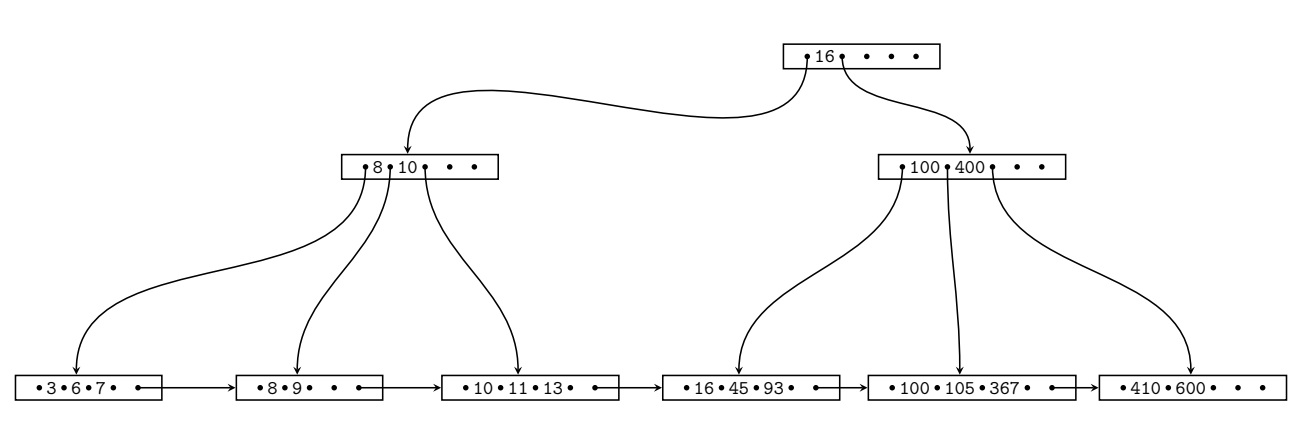

**Delete 101**

**Delete 105**

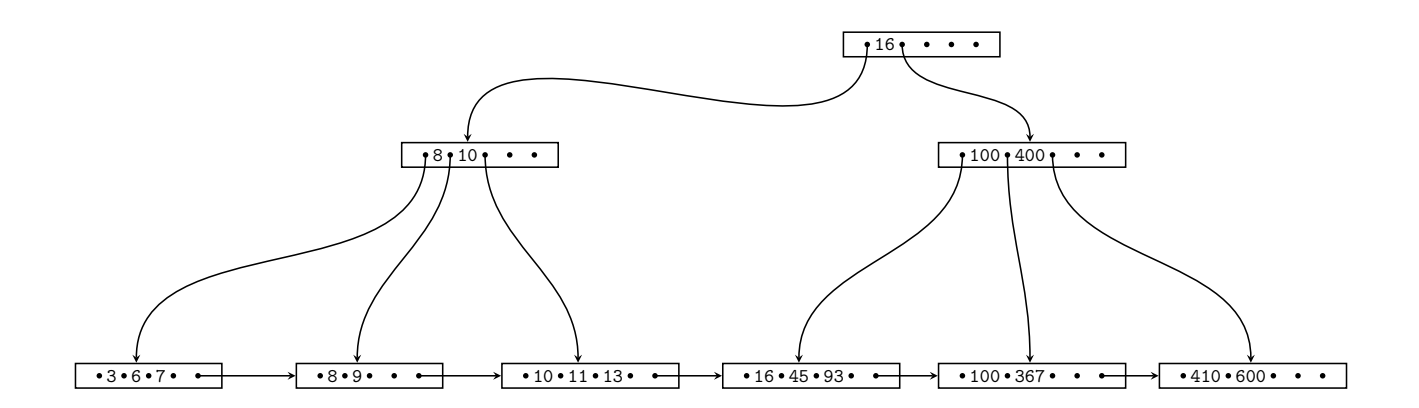

# **Question 1.3.3 Extensible Hashing (8 Points)**

Consider the extensible Hash index shown below that is the result of inserting values 0, 1, and 2. Each page holds two keys. Execute the following operations

insert(5),insert(8),insert(0),insert(3)

and write down the resulting index after each operation. Assume the hash function is defined as:

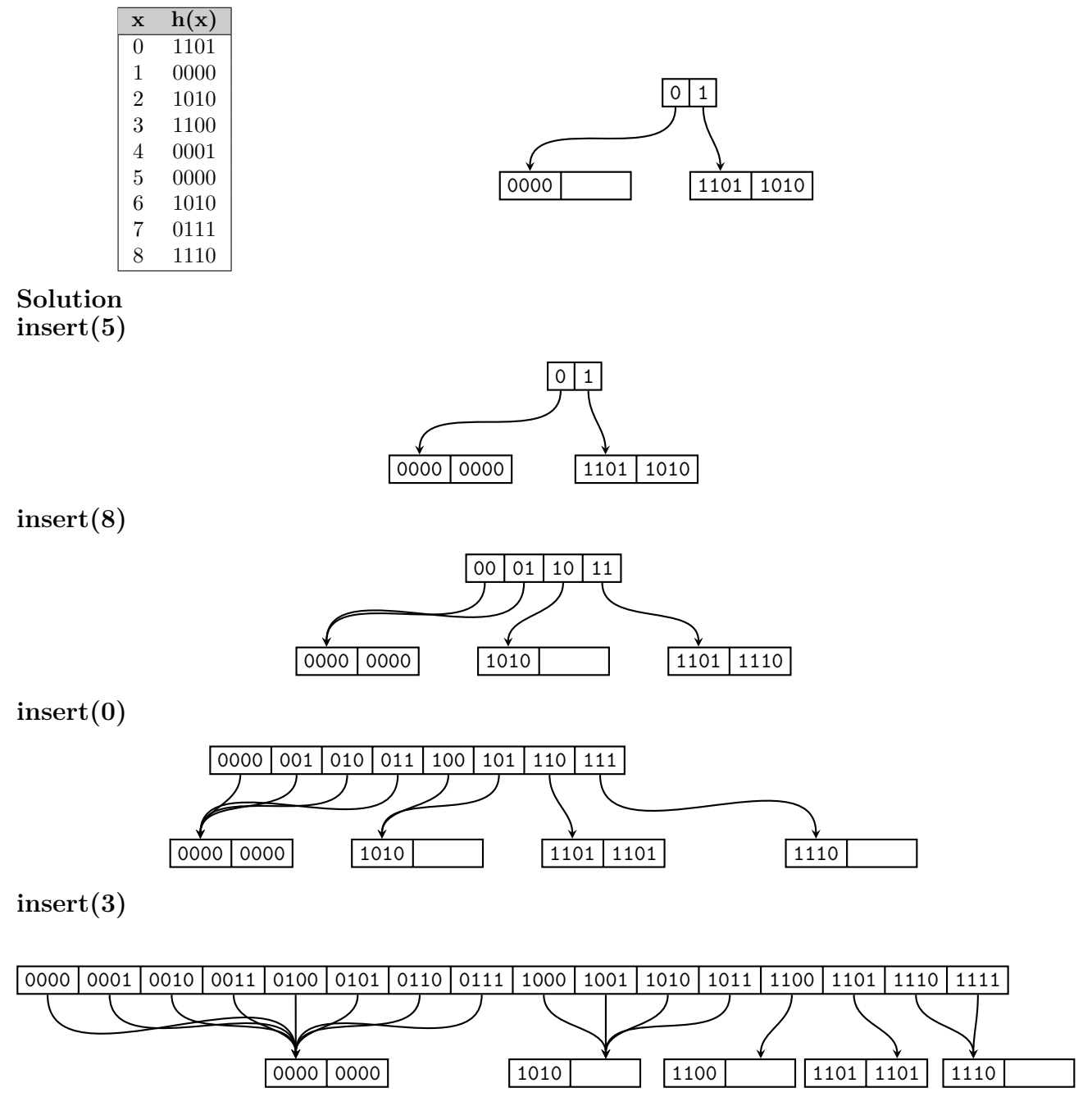

#### **Part 1.4 Result Size Estimations (Total: 10 Points)**

Consider a table lecture with attributes title, campus, topic, roomSize, a table student with name, major, age, and a table attendsLecture with attributes student, lecture, and hoursAttended. attendsLecture.student is a foreign key to student. Attribute lecture of relation attendsService is a foreign key to of relation lecture. Given are the following statistics:

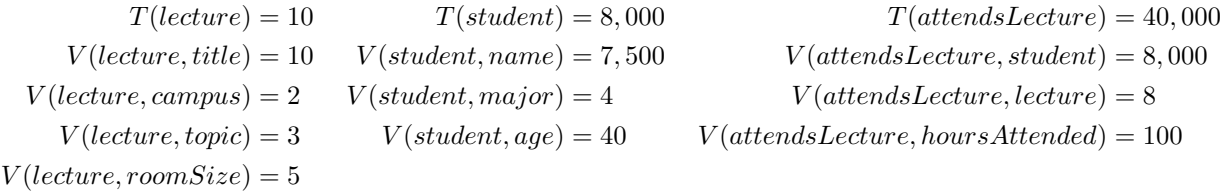

#### **Question 1.4.1 Estimate Result Size (3 Points)**

Estimate the number of result tuples for the query  $q = \sigma_{age=24}(student)$  using the first assumption presented in class (values used in queries are uniformly distributed within the active domain).

#### **Solution**

$$
T(q) = \frac{T(student)}{V(student, age)} = \frac{8000}{40} = 200
$$

#### **Question 1.4.2 Estimate Result Size (3 Points)**

Estimate the number of result tuples for the query  $q = \sigma_{hoursAttended} > 10 \wedge hoursAttended} < 20 (attendsLecture)$  using the first assumption presented in class. The minimum and maximum values of attribute *hoursAttended* are 0 and 100.

# **Solution**

$$
T(q) = \frac{20 - 10}{max(hoursAttended) - min(hoursAttended) + 1} \times T(attendsLecture)
$$
  
=  $\frac{10}{101} \times 40,000 \approx 3960.40$ 

# **Question 1.4.3 Estimate Result Size (4 Points)**

Estimate the number of result tuples for the query *q* below using the first assumption presented in class.

 $q = (attendsLeture \Join_{lecture=title} \sigma_{campus=Mies}(lecture)) \Join_{student=name} \sigma_{major=CS \lor major=Math}(student)$ 

$$
q_1 = \sigma_{campus=Mies}(lecture)
$$

$$
T(q_1) = \frac{T(lecture)}{V(lecture, campus)} = \frac{10}{2} = 5
$$

$$
V(q_1, title) = min(V(lecture, title), T(q_1)) = 5
$$

$$
q_2 = \sigma_{major = CS \lor major = Math}(student)
$$
  

$$
T(q_2) = T(student) \cdot (P(major = CS) + P(major = Math)) = 8,000 \cdot (\frac{1}{V(student, major)} + \frac{1}{V(student, major)})
$$

 $V(q_2, name) = min(V(student, name), T(q_2)) = 4,000$ 

$$
T(q) = \frac{T(atendsLecture) \times T(q_1) \times T(q_2)}{max(V(at tendsLecture, lecture), V(q_1, title)) \times max(V(at tendsLecture, student), V(q_2, name))}
$$
  
= 
$$
\frac{40,000 \times 5 \times 4,000}{max(8,5) \times max(8,000, 4,000)} = \frac{8 \times 5 \times 4,000}{8 \times 8,000} \approx 12,500
$$

) = 8*,* 000 · (